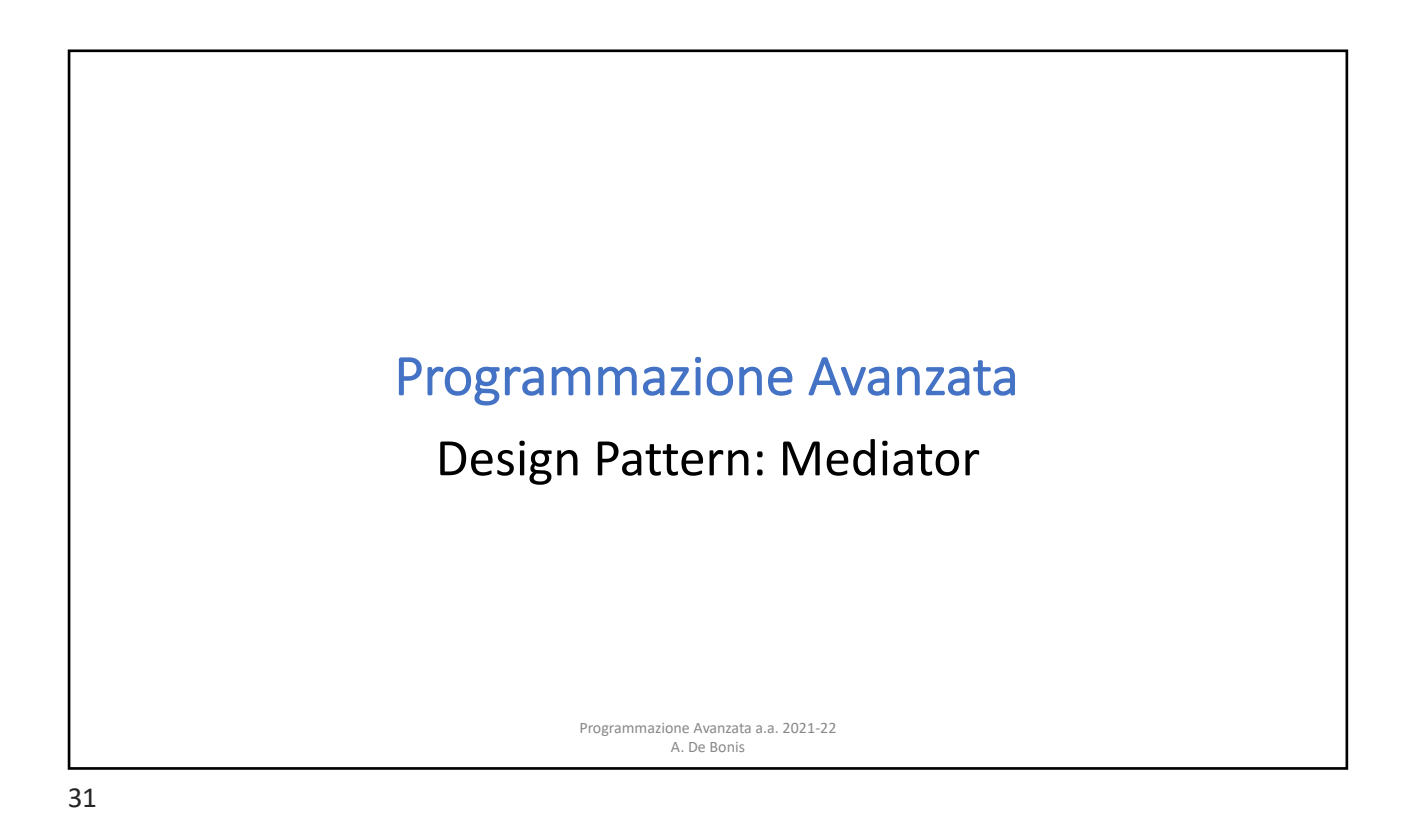

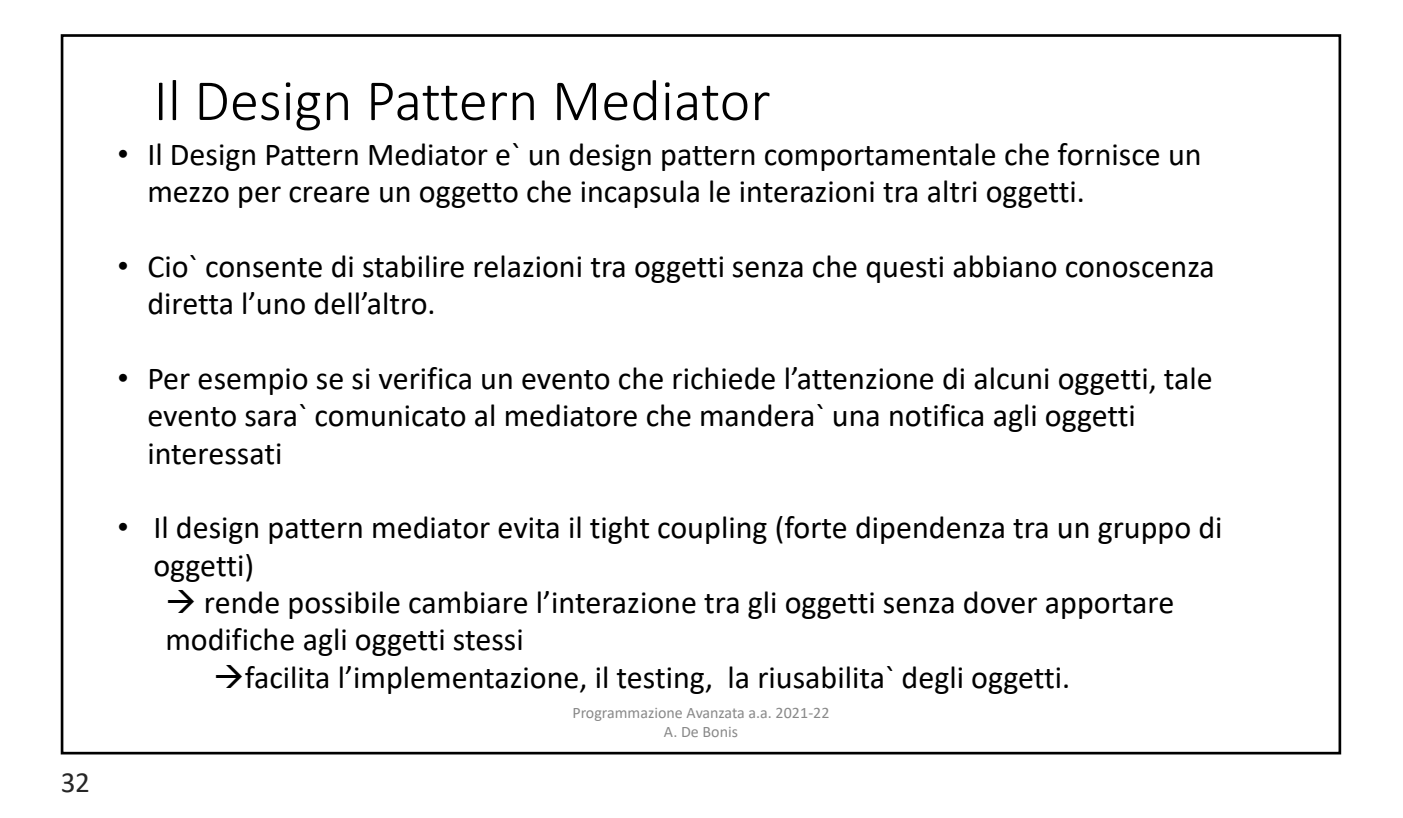

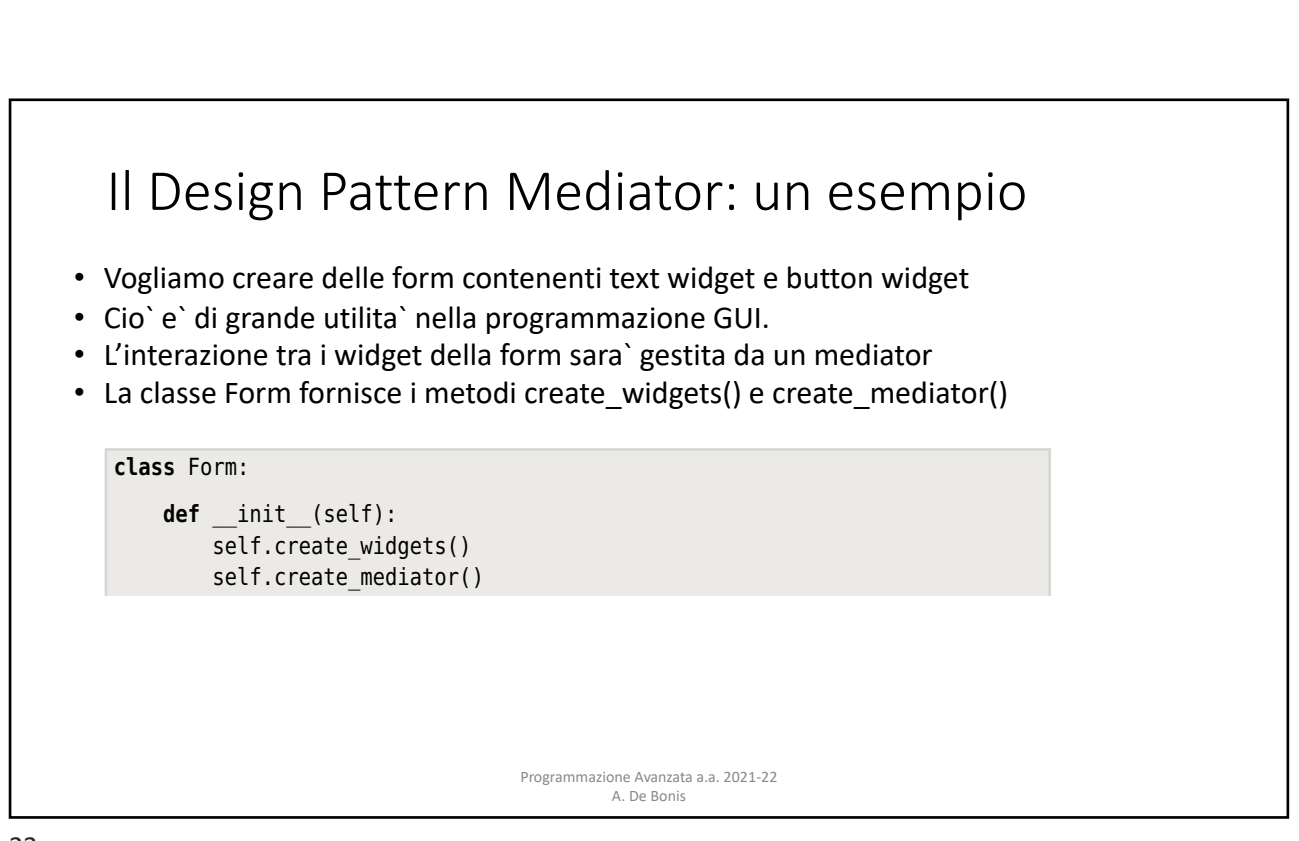

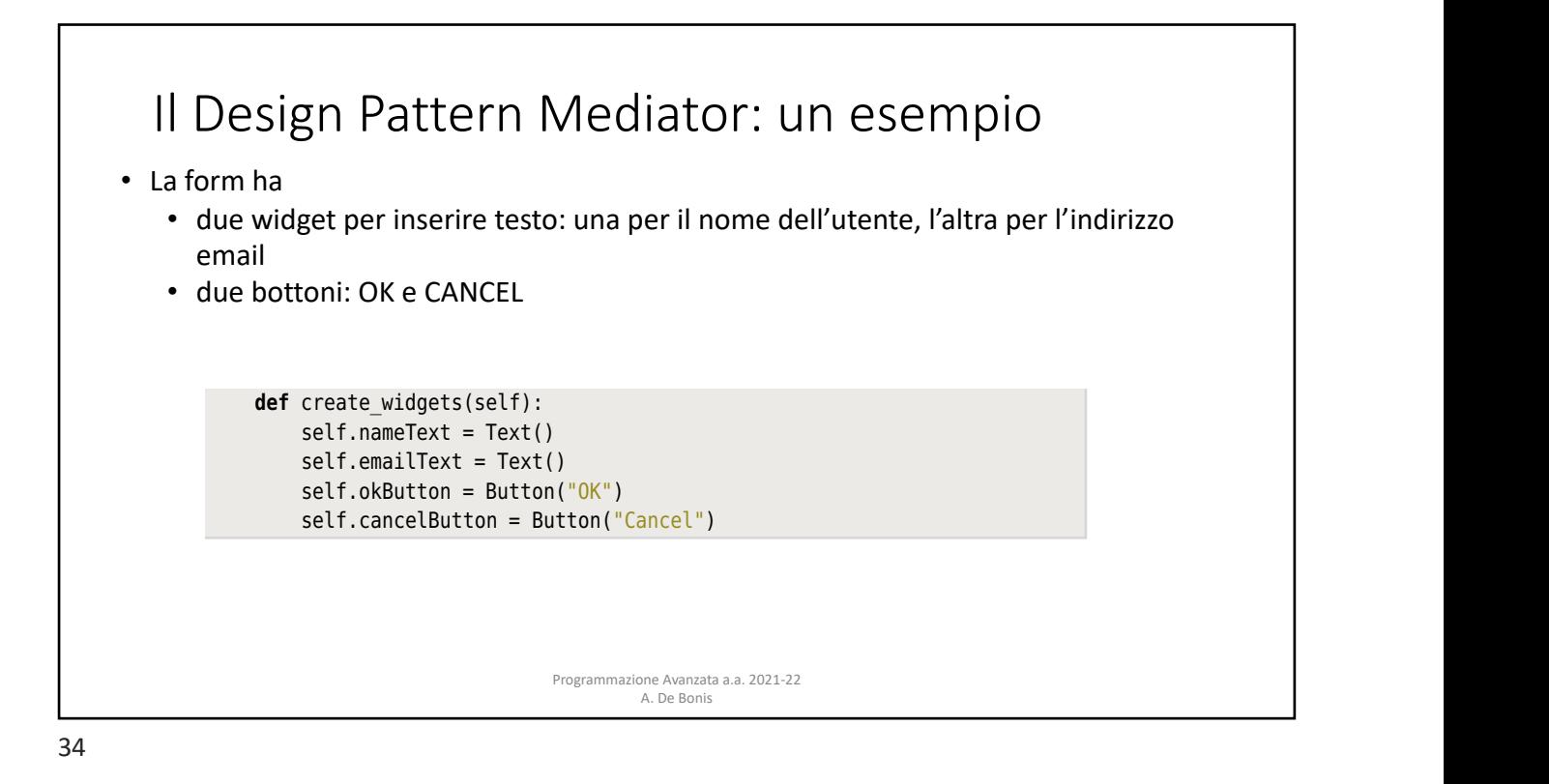

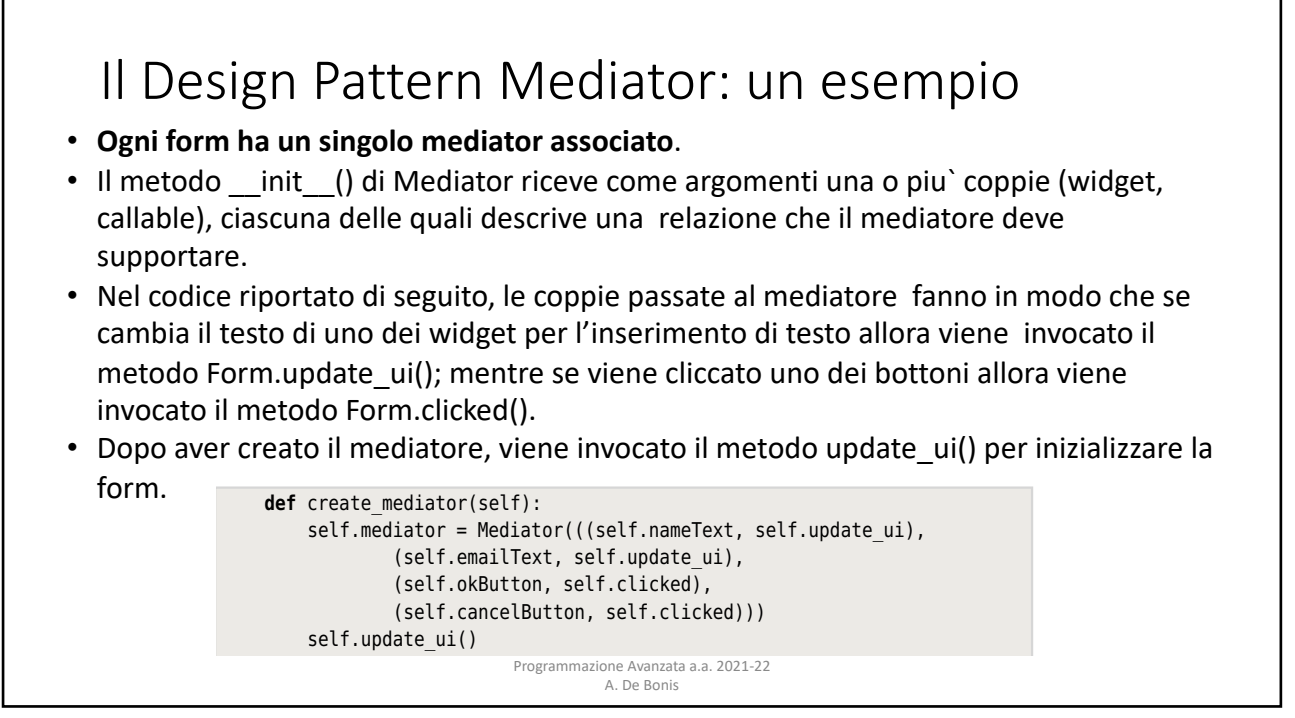

definition in the self-definition of the self-definition of the self-definition of the self-definition of the s<br>The self-definition of the self-definition of the self-definition of the self-definition of the self-definitio

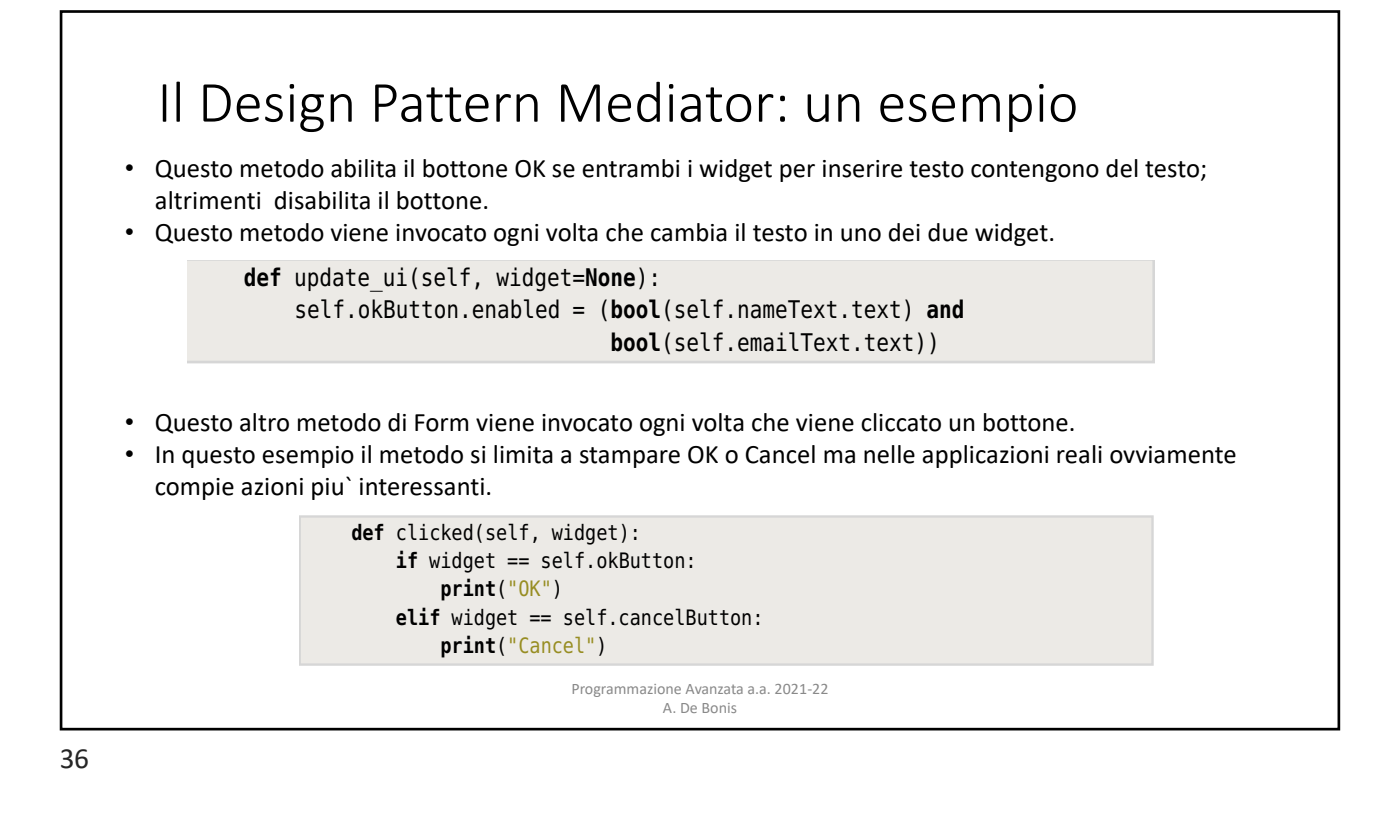

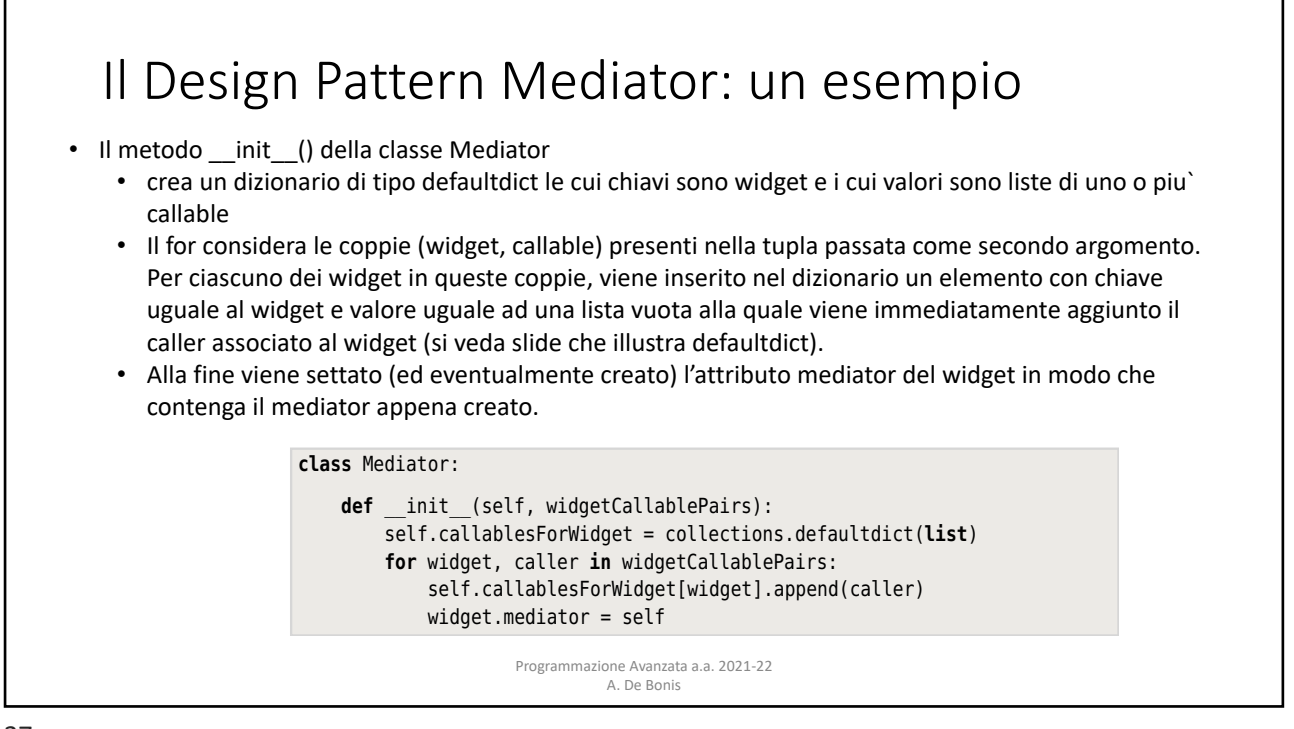

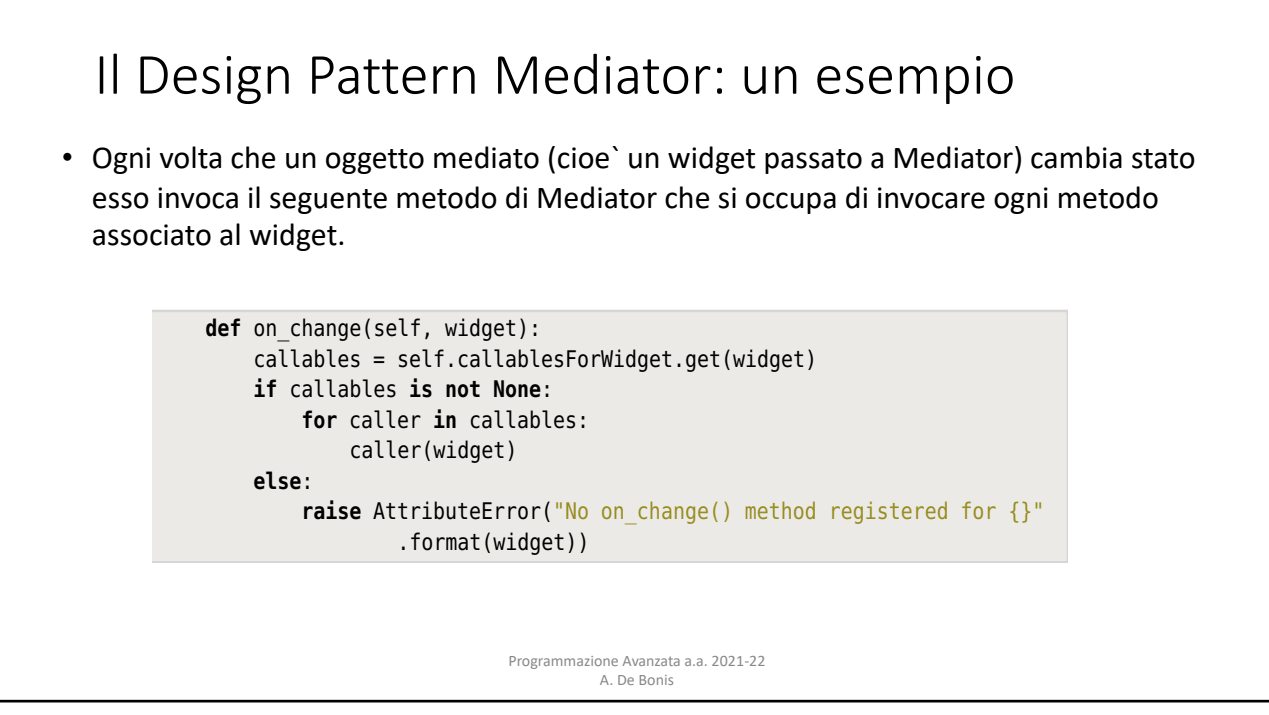

item is inserted with the widget as the widget as the widget as the key and and an empty list as the value, and

#### **Il Design Pattern Mediator: un esempio •** Questa e` una classe usata come classe base per le classi mediate. • Le istanze della classe mantengono un riferimento all'oggetto mediatore • Il metodo Mediated.on\_change() invoca il metodo on\_change() del mediatore passandogli il widget mediato su cui e` stato invocato il metodo Mediated.on\_change. passuriasgin in maget mediate su can ensure investite in metode mediatedion-entrino.<br>• Siccome questa classe non e` modificata dalle sue sottoclassi, essa rappresenta un esempio in cui e` possibile rimpiazzare la classe base con un decoratore di classe ll Design Pattern **else**: Siccome questa classe non e` modificata dalle sue sottoclassi, essa rappresenta **class** Mediated: **def** \_\_init\_\_(self): callables = self.callablesForWidget.get(widget) **if** call contains **is not interest in the Self** contains **is not interest in the None def** on\_change(self): **else**: **if** self.mediator **is not None**: **raise** AttributeError("AttributeError("No only and  $\mathbf{r}$ " method registered for  $\mathbf{r}$ self.mediator.on\_change(self)  $\ldots$  and  $\alpha$  is a set. all  $\alpha$  is added to added  $\alpha$  and  $\alpha$  added the bound the bound the bound the bound the bound the bound the bound the bound the bound the bound the bound the bound the bound the bound the bound **definition**: **formalized in** callabor **in** callabor **in**  $\mathbf{r}$

callables = self.callablesForWidget.get(widget)

Programmazione Avanzata a.a. 2021-22 A. De Bonis

This is a convenience class designed to be inherited by mediated classes. It

 $A. De Bonis$ 

```
39
```
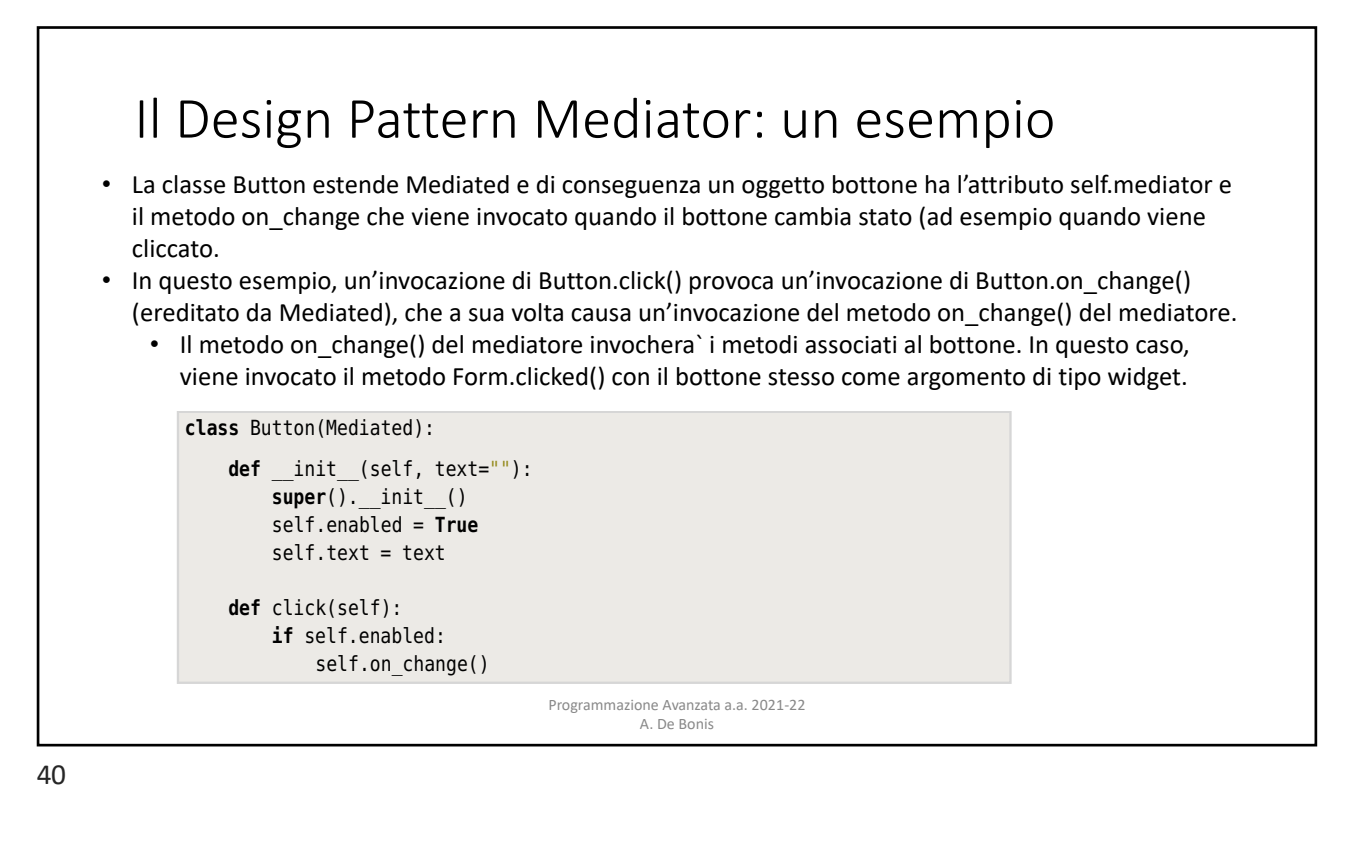

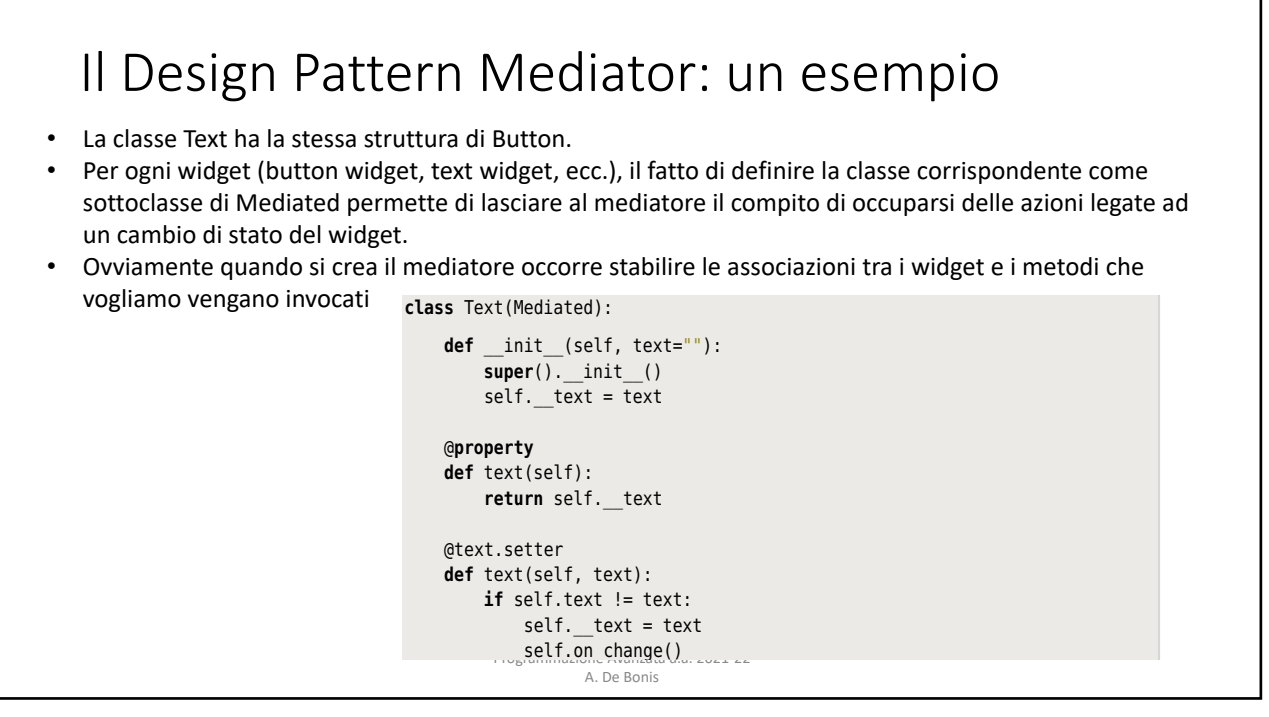

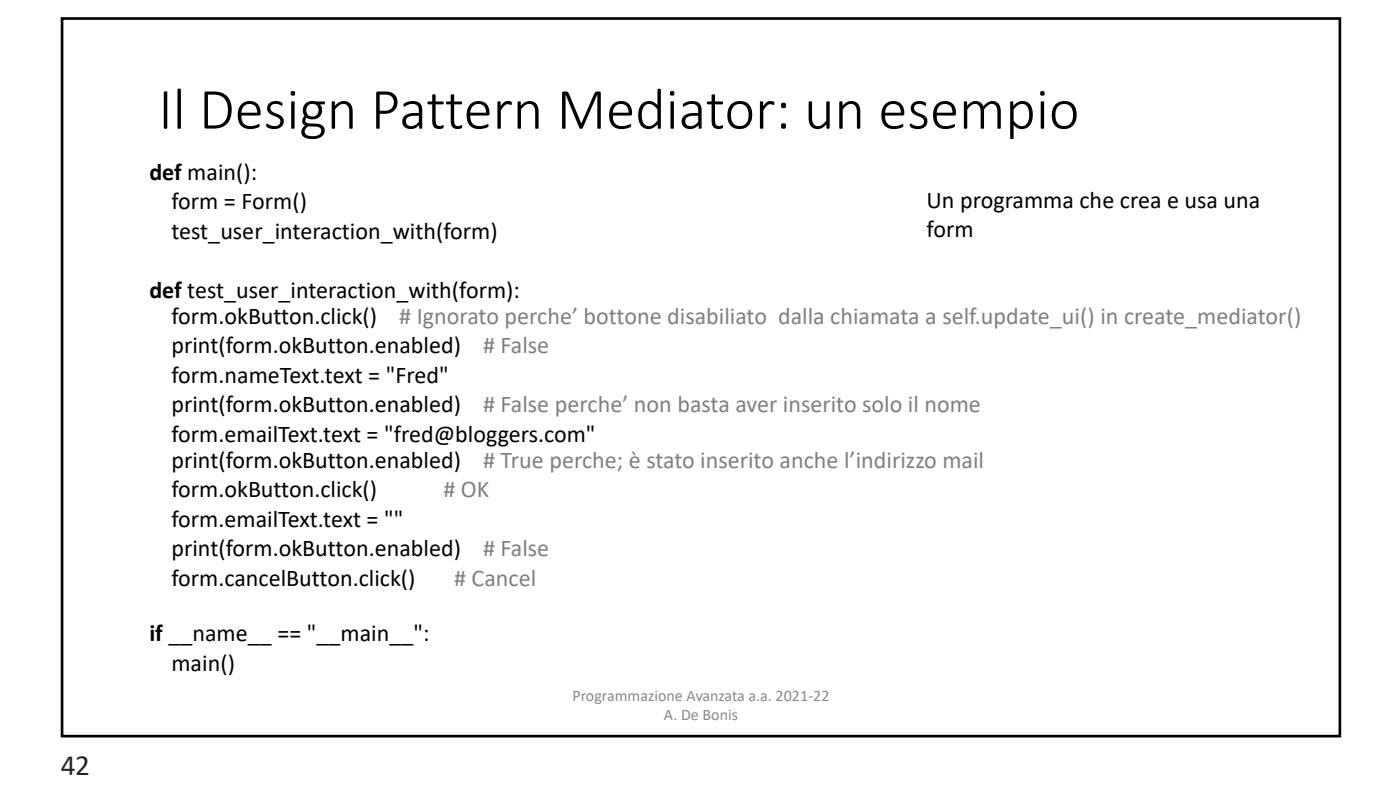

# Il Design Pattern Mediator: un esempio basato su coroutine

- Un mediatore si presta ad un'implementazione mediante coroutine perche' puo` essere visto come una pipeline che riceve messaggi (derivanti da invocazioni di on\_change() ) e passa questi messaggi agli oggetti interessati.
- In questo esempio viene implementato un mediator mediante coroutine per lo stesso problema considerato nell'esempio precedente.
- A differenza di quanto accadeva prima, in questa implementazione ogni widget e` associato ad un mediatore che e` una pipeline di coroutine (prima il mediatore era un oggetto associato all'intera form e tutti i widget della form erano associati insieme ai rispettivi callable al mediatore).
	- Ogni volta che un widget cambia stato (ad esempio, viene cliccato un bottone), esso invia se stesso alla pipeline.
	- Sono le componenti della pipeline a decidere se vogliono svolgere o meno azioni in risposta al cambio di stato del widget.
- Nell'approccio precedente il metodo on\_change() del mediatore invoca i metodi associati al widget nel caso in cui il widget cambia stato
- Il codice non illustrato e`identico a quello visto nell'esempio precedente..

43

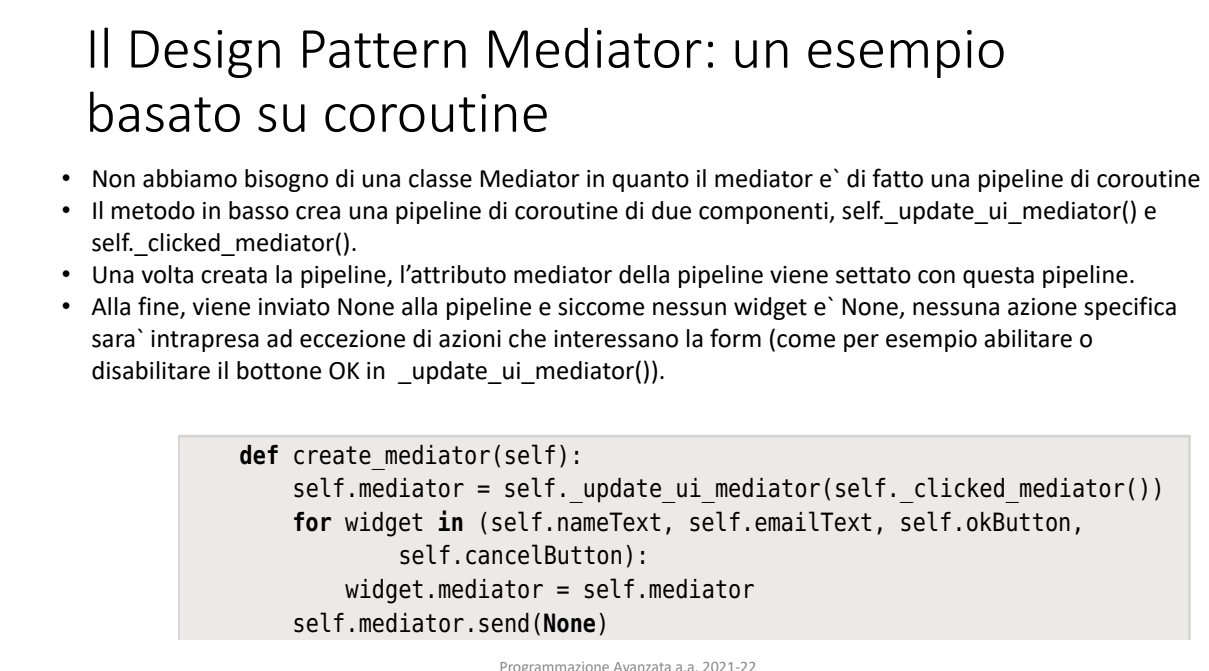

A. De Bonis For the coronal coronal we do not need a separate mediator we do not neglect near  $\alpha$  separate mediator class. In stead, we do not neglect near the separate mediator class. In stead, we do not neglect near the separate me

ptg1153963

ptg11539634

#### **Il Design Pattern Mediator: un esempio** basato su coroutine  $\mathcal{L}$ b su coroutine  $\Box$ **for** wideling self.nameText, self.email

want to perform any action in response to a change in the widget they are going to a change in the widget they

was to perform any action in response to a change in  $\alpha$  change in the widget they are widget they are widget they are  $\alpha$ 

• Questa coroutine e` parte della pipeline. outine e` parte della pipeline.

there is one).

- · Ogni volta che un widget notifica un cambio di stato, il widget passato alla pipeline e ` restituito For the coronal variable variable widget.<br>Holl'espressione yield e salvato nella variabile widget. sione yield e salvato nella variabile widget.
- · Quando occorre abilitare o disabilitare il bottone ok, questo viene fatto indipendentemente da **quale widget abbia cambiato stato. Ences each we separate we don't need a separate mediator we don't need a separate mediator we do** 
	- Potrebbe anche non essere cambiato lo stato di nessun widget, cioe` che il widget sia None e quindi che la form sia stata semplicemente inizializzata.
	- e such a comprehensive compressions in the material control or disability of the Oppo aver settato il campo enabled del bottone, la coroutine passa il widget alla chain aver settato il campo enabled del bottone, la coroutine passa il wid

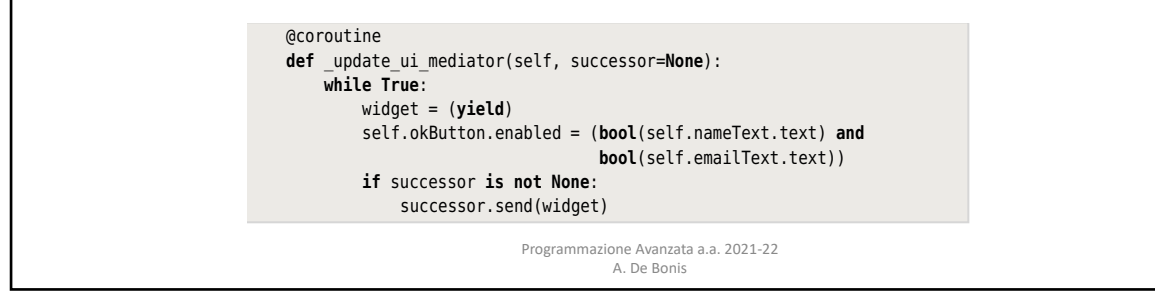

45

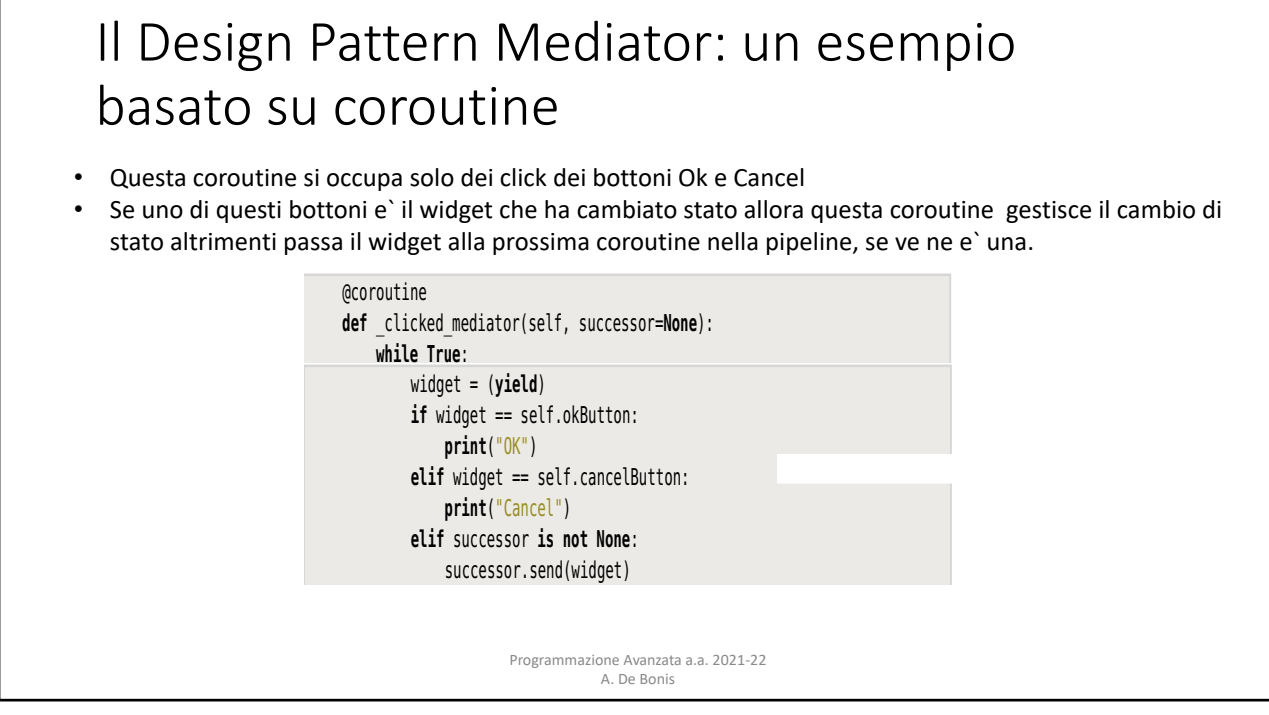

This coroutine is part of the pipeline. (The  $\alpha$  coroutine decorator was shown and  $\alpha$ 

ptg11539634

### Il Design Pattern Mediator: un esempio basato su coroutine **•** Le classi Text e Button sono le stesse dell'implementazione basata sull'approccio convenzionale. **print**("OK") **eligibility** is subset the notation in

106 *Chapter 3. Behavioral Design Patterns in Python*

• La classe Mediated e`lievemente diversa in quanto il suo metodo on\_change() invia il widget che ha cambiato stato alla pipeline.

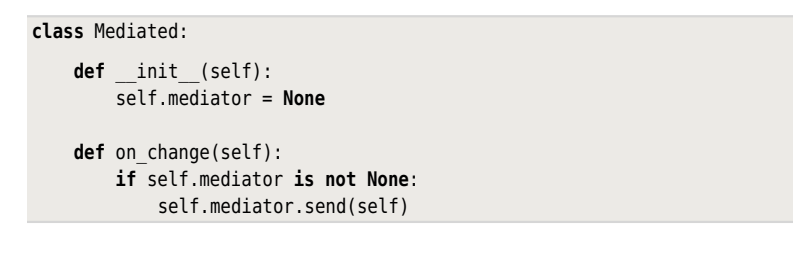

Programmazione Avanzata a.a. 2021-22 A. De Bonis  $\mathcal{A}$  we mentioned in the previous subsection, the Mediated class could be replaced could be replaced be replaced by  $\mathcal{A}$ 

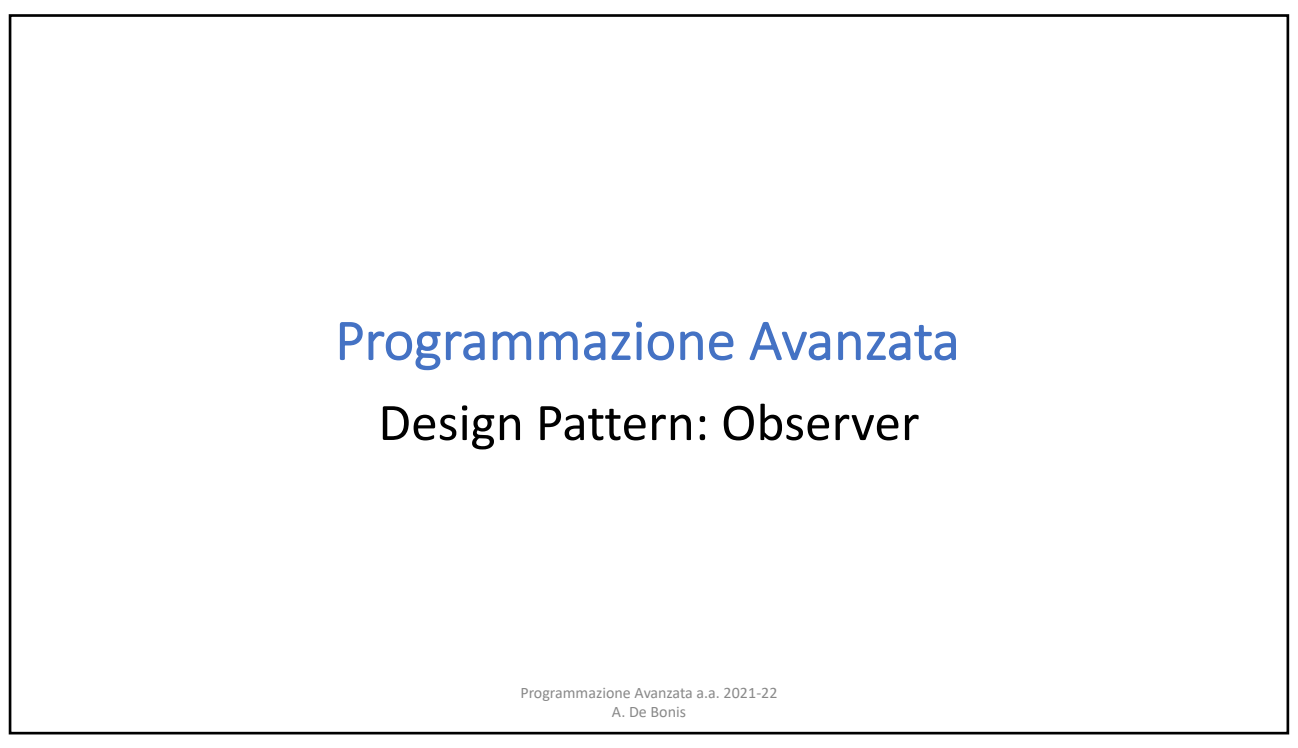

## IL Design Pattern Observer • Il pattern Observer e` un design pattern comportamentale che supporta relazioni di dipendenza tra oggetti in modo tale che quando un oggetto cambia stato tutti gli oggetti collegati sono informati del cambio. • Tipicamente si tratta di gestire una relazione di dipendenza one-to-many tra un oggetto osservato e degli osservatori e l'obiettivo e` di fare in modo che gli oggetti non siano strettamente accoppiati. • In alcuni casi potrebbe trattarsi di una relazione many-to-many (piu` di un oggetto osservato) • Il design pattern observer evita che l'oggetto osservato aggiorni direttamente gli oggetti ad esso collegati in quanto cio` determinerebbe un accoppiamento stretto tra l'oggetto osservato e sui osservatori. Programmazione Avanzata a.a. 2021-22 A. De Bonis

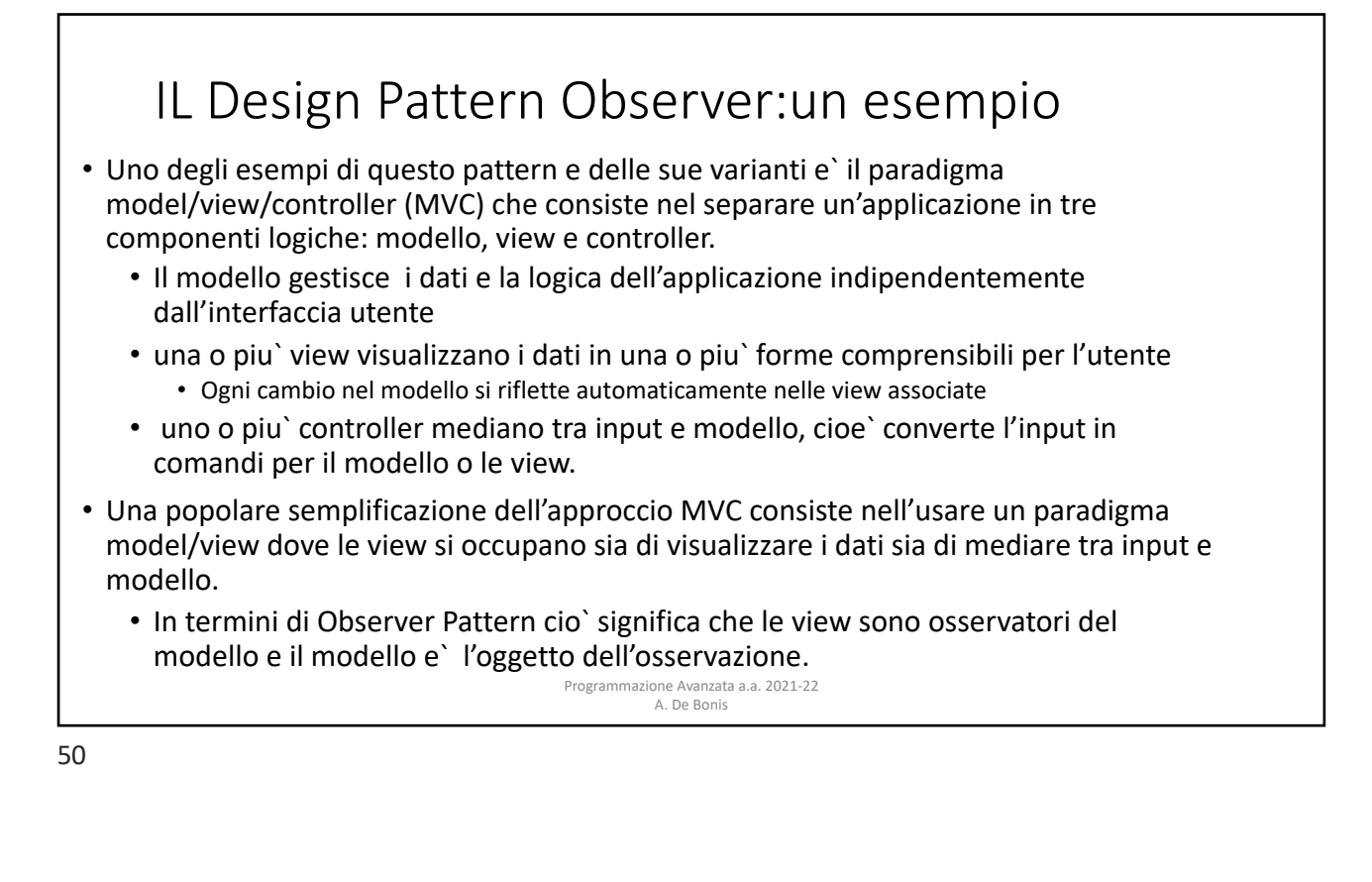

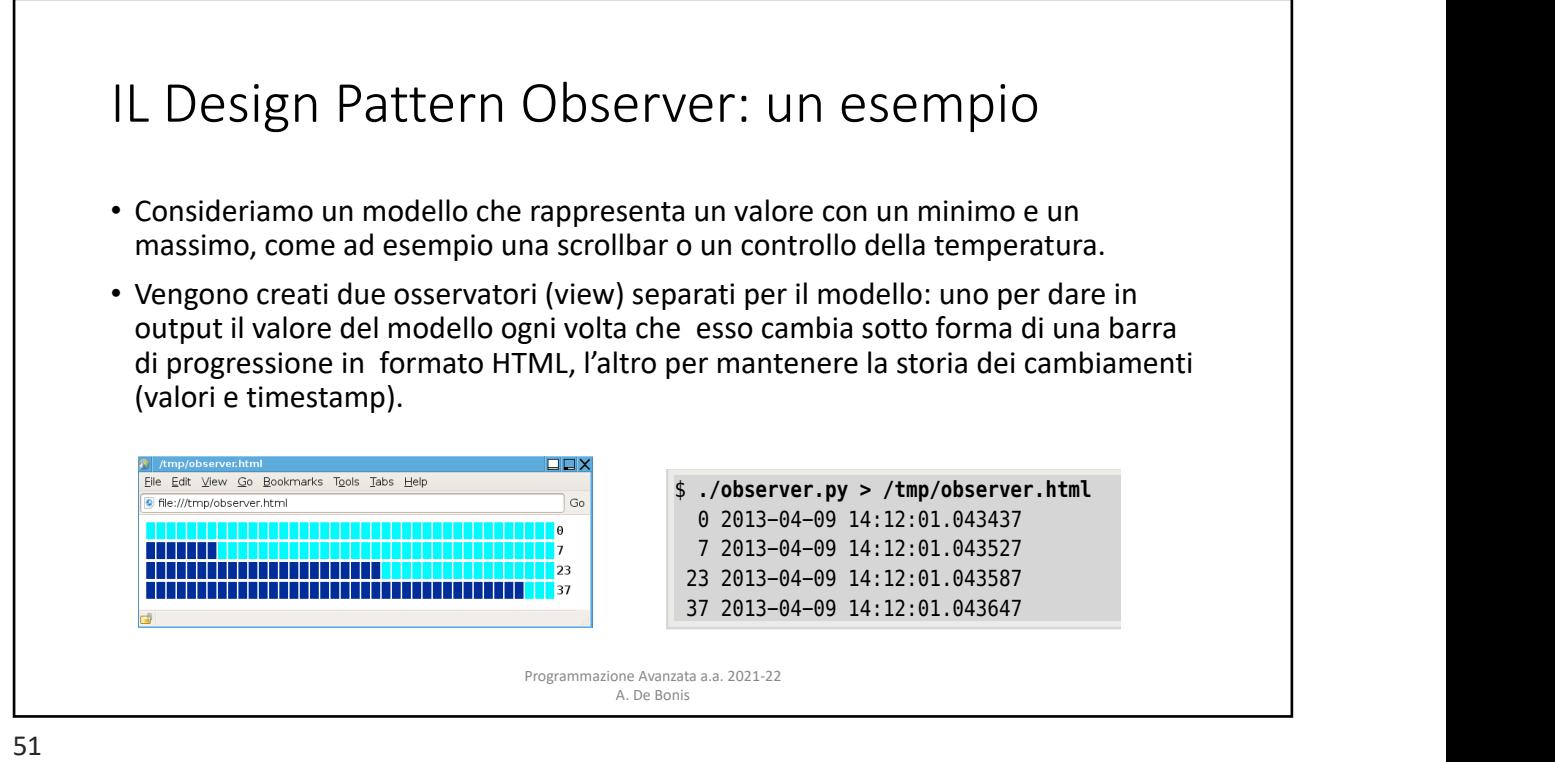

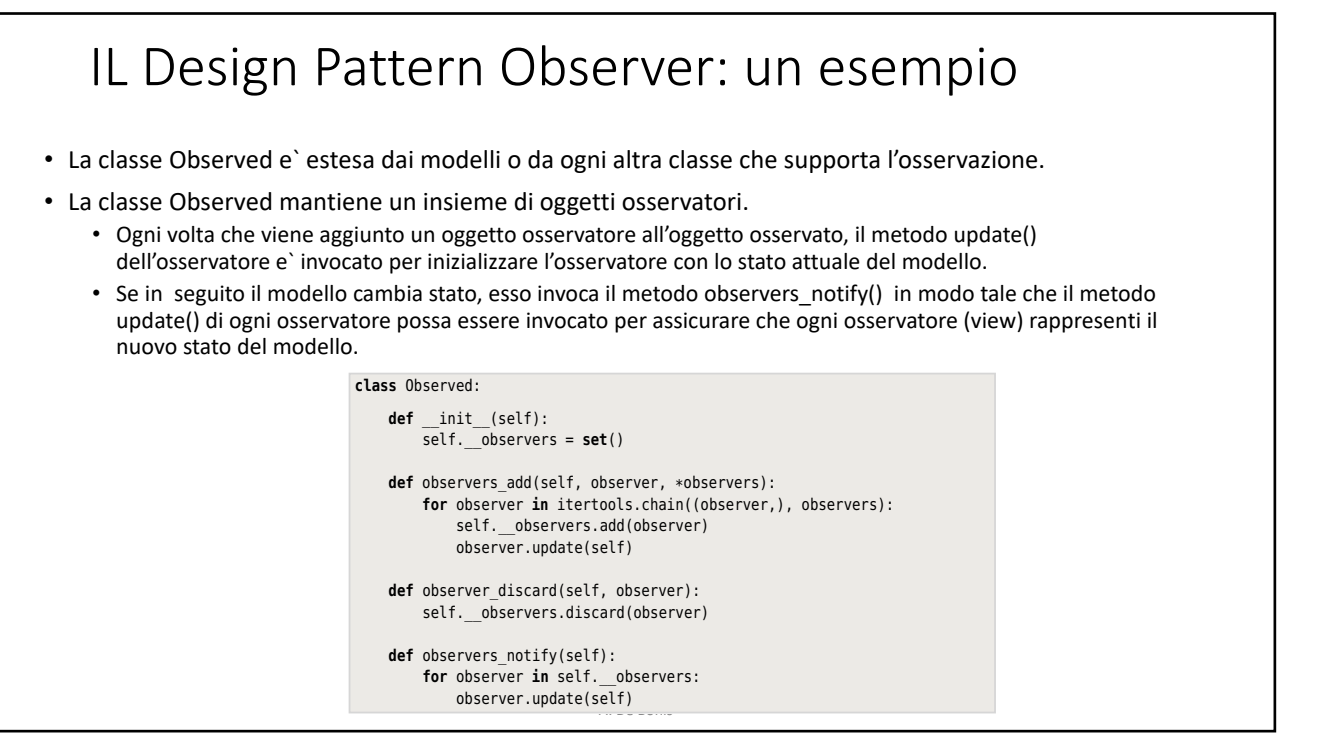

ptg11539634

# IL Design Pattern Observer: un esempio

• Il metodo observers\_add()

- accetta uno o piu` osservatori da aggiungere. Per questo motivo oltre a \*observer c'e` il parametro observer che assicura che il numero di osservatori passati in input al metodo non sia<br>----zero.
- usa nel for il metodo intertools.chain(\*iterables) che crea un iteratore che restituituisce gli elementi dall'oggetto iterabile specificato come primo argomento e quando non ci sono piu` elementi da restituire in questa lista, passa alla prossima collezione iterabile e cosi` via fino a che non vengono restituiti gli elementi di tutte le collezioni iterabili in iterables. Il for avrebbe potuto usare la concatenazione di tuple in questo modo "for observer in (observer,) + observers:" **class** Observed:

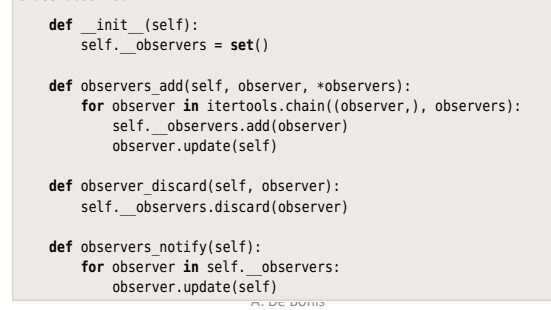

This class is designed to be inherited by  $\mathcal{L}_\mathcal{D}$  and  $\mathcal{L}_\mathcal{D}$  and  $\mathcal{L}_\mathcal{D}$  any other class that

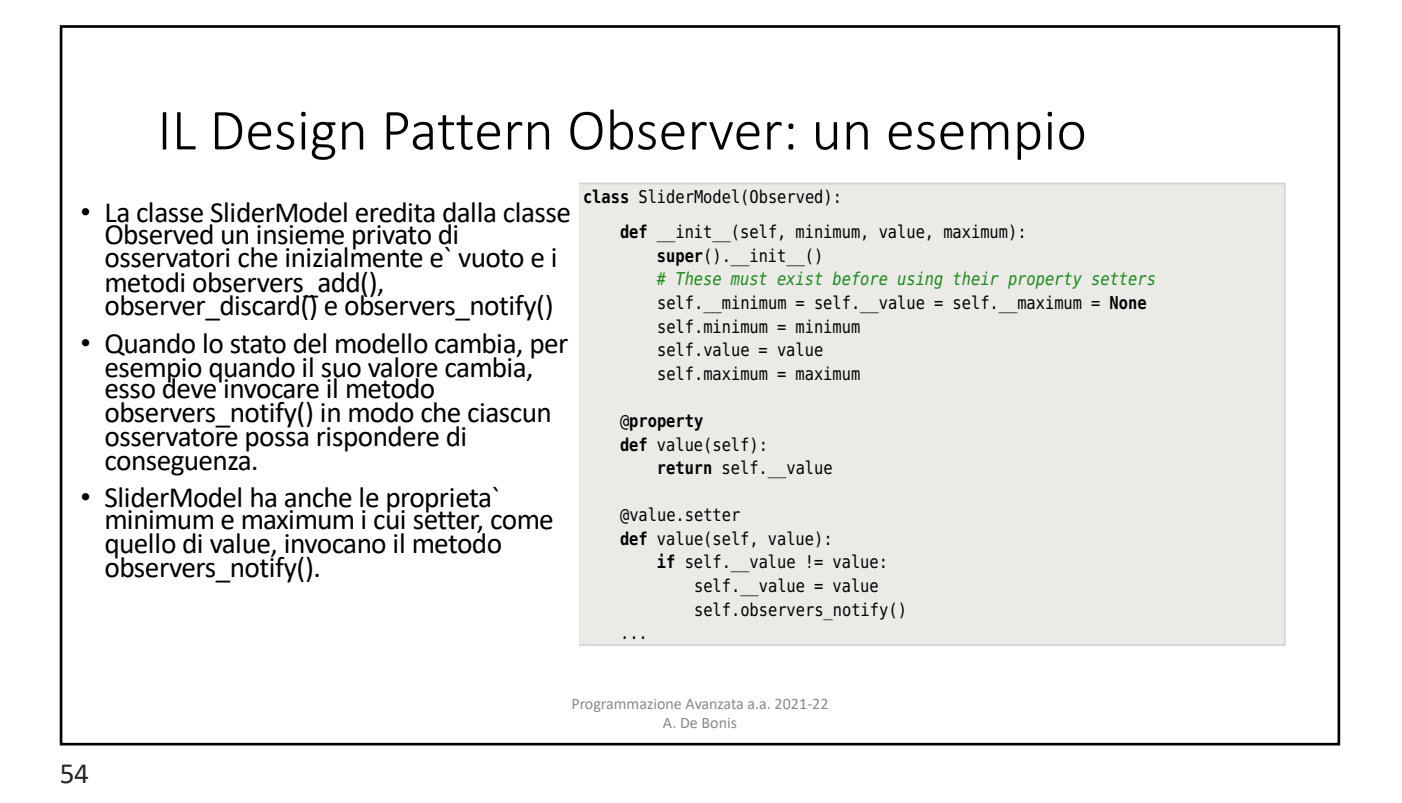

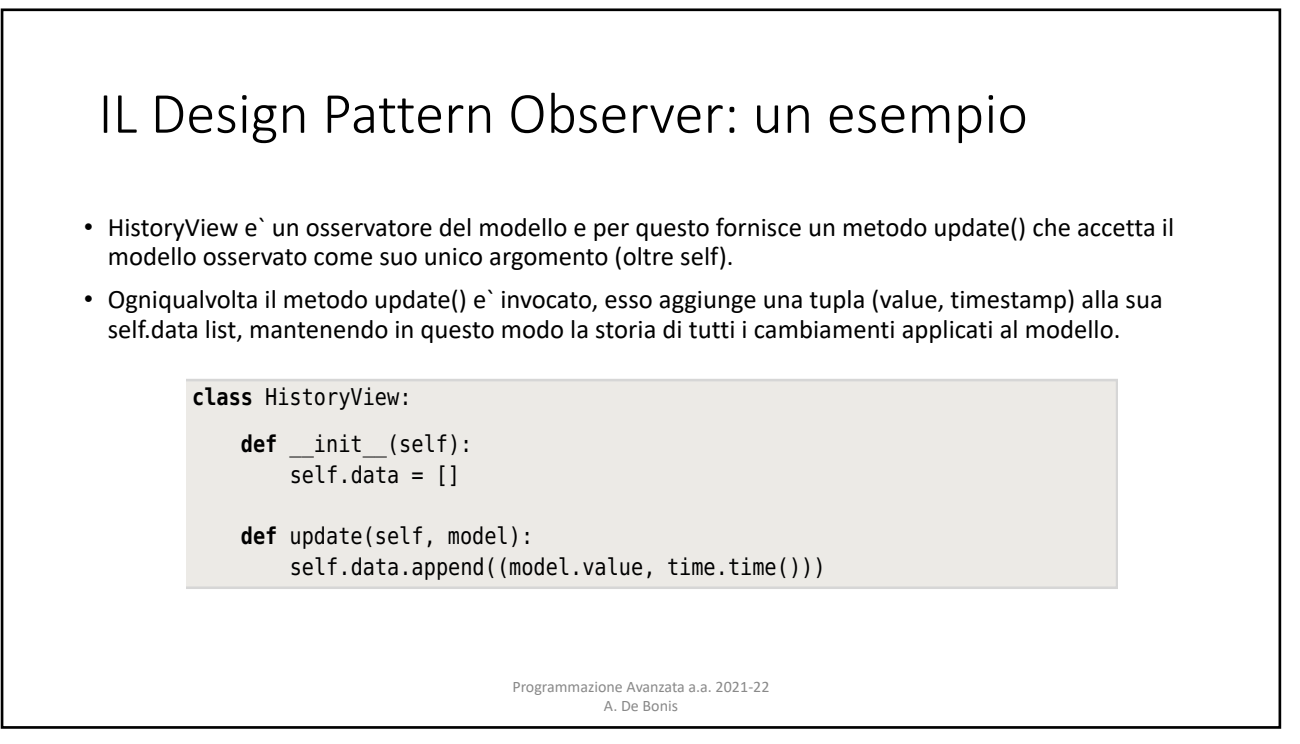

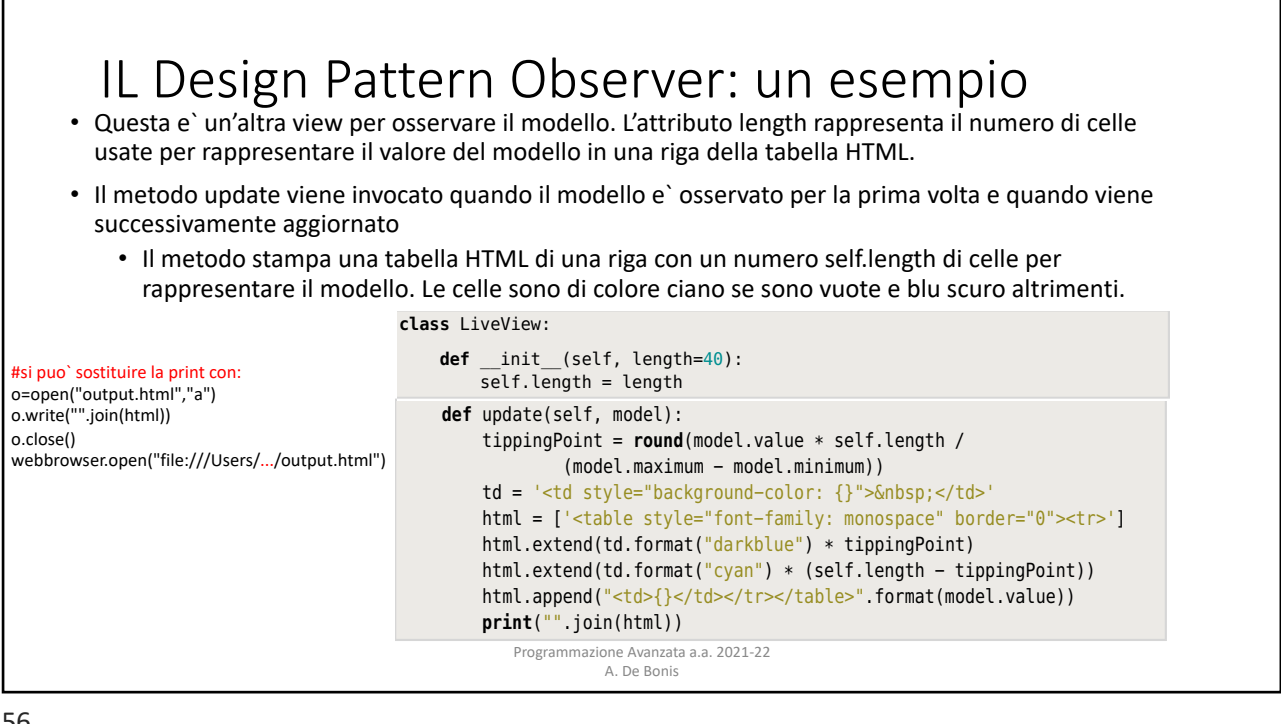